## **Mediaocean Support**

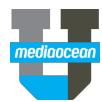

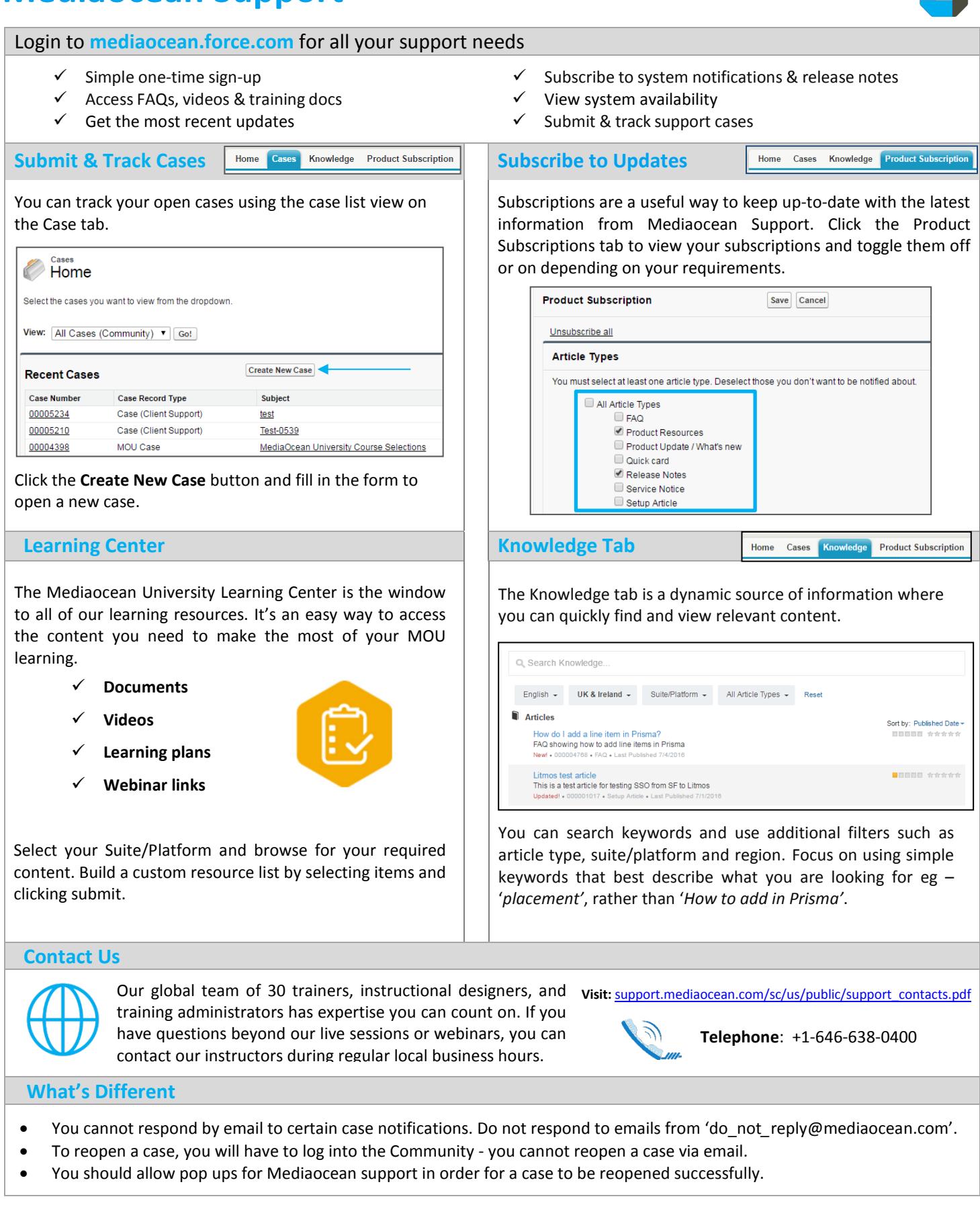